### **DOI: 10.5604/20830157.1201323**

# **ZASTOSOWANIE OBSERWACJI GLONASS W METODZIE PPP W EKSPERYMENCIE LOTNICZYM W MIELCU**

# **Kamil Krasuski1,2 Henryk Jafernik3,4**

<sup>1</sup>Zespół Technik Satelitarnych, Dęblin; <sup>2</sup>Starostwo Powiatowe w Rykach, Wydział Geodezji, Kartografii i Katastru Nieruchomości,<br><sup>3</sup>WSOSP, Wydział Lotnictwa, <sup>4</sup>Politechnika Śląska, Wydział Transportu

*Streszczenie. Artykuł przedstawia rezultaty badań dotyczących wyznaczenia pozycji statku powietrznego Cessna 172 z zastosowaniem metody PPP dla obserwacji kodowo-fazowych w systemie GLONASS. Współrzędne samolotu zostały wyznaczone z interwałem 1 sekunda w programie CSRS-PPP oraz magicPPP. W artykule przedstawiono i opisano algorytm odtworzenia pozycji statku powietrznego dla metody PPP. Eksperyment lotniczy został wykonany w dniu 07.09.2011 na lotnisku w Mielcu w celu sprawdzenia dokładności pozycjonowania statku powietrznego w trybie kinematycznym. Wstępna dokładność współrzędnych samolotu została wyznaczona na poziomie 0,1 m z użyciem programów CSRS-PPP i magicPPP.*

**Słowa kluczowe**: GLONASS, metoda PPP, odchylenie standardowe, dokładność, MRSE

## **APPLIED GLONASS OBSERVATIONS IN PPP METHOD IN AIRBORNE TEST IN MIELEC**

*Abstract. Article presents research results concerning to determination Cessna 172 plane position using PPP method for code and phase observations in GLONASS system. The aircraft's coordinates were estimated in CSRS-PPP and magicPPP softwares with interval 1 second. The algorithm of PPP method for recovery aircraft's position was described in details in the article. The airborne test was realized for checked positioning accuracy of the aircraft in kinematic mode on 07.09.2011 in Mielec airport. The preliminary results of accuracy of aircraft's coordinates was obtained on the level 0,1 m using CSRS-PPP and magicPPP softwares.*

**Keywords**: GLONASS, PPP method, standard deviation, accuracy, MRSE

## **Wstęp**

Metoda PPP (Precise Point Positioning) w trybie statycznym jest dziś powszechnie stosowana w geodezji jako alternatywna metoda pozycjonowania dla techniki różnicowej RTK (Real Time Kinematic) [13]. Metoda PPP zaczyna odgrywać ogromną rolę w aspekcie precyzyjnego transferu czasu (wyznaczenie błędu zegara odbiornika), w precyzyjnym pozycjonowaniu satelitarnym (wyznaczenie współrzędnych użytkownika) [15], również dla klimatologii i meteorologii (wyznaczenie prężności pary wodnej jako parametru troposferycznego) [9]. W dziedzinie nawigacji, metoda PPP zapewnia wyznaczenie wiarygodnej pozycji użytkownika w przestrzeni 3D, co stanowi gwarancję bezpieczeństwa dla prowadzenia żeglugi morskiej, lądowej i powietrznej. W obszarze nawigacji lotniczej, metoda PPP

w trybie kinematycznym jest coraz częściej implementowana z wykorzystaniem zwłaszcza obserwacji GPS. W tabeli 1 zostały zaprezentowane przykładowe rezultaty badań dotyczących pozycjonowania statków powietrznych z użyciem metody PPP wyłącznie dla obserwacji GPS. W przeprowadzonych eksperymentach lotniczych wykorzystano darmowe serwisy obliczeniowe, tj.: CSRS-PPP, APPS, GAPS, Trimble RTX-PP, P3, magicPPP oraz programy komercyjne: GIPSY/OASIS czy GrafNav. Warto zauważyć, iż metoda PPP umożliwia wyznaczenie pozycji statku powietrznego z dokładnością na poziomie kilku cm (mniej niż 0,1 m), co zostało przedstawione w Tabeli 1. W przypadku porównania dokładności z metody PPP i rozwiązania różnicowego DGPS (Differential GPS), parametr RMS (Root Mean Square) wynosi zazwyczaj powyżej 0,1 m.

*Tabela 1. Przykładowe rezultaty pozycjonowania statków powietrznych z użyciem obserwacji GPS w metodzie PPP*

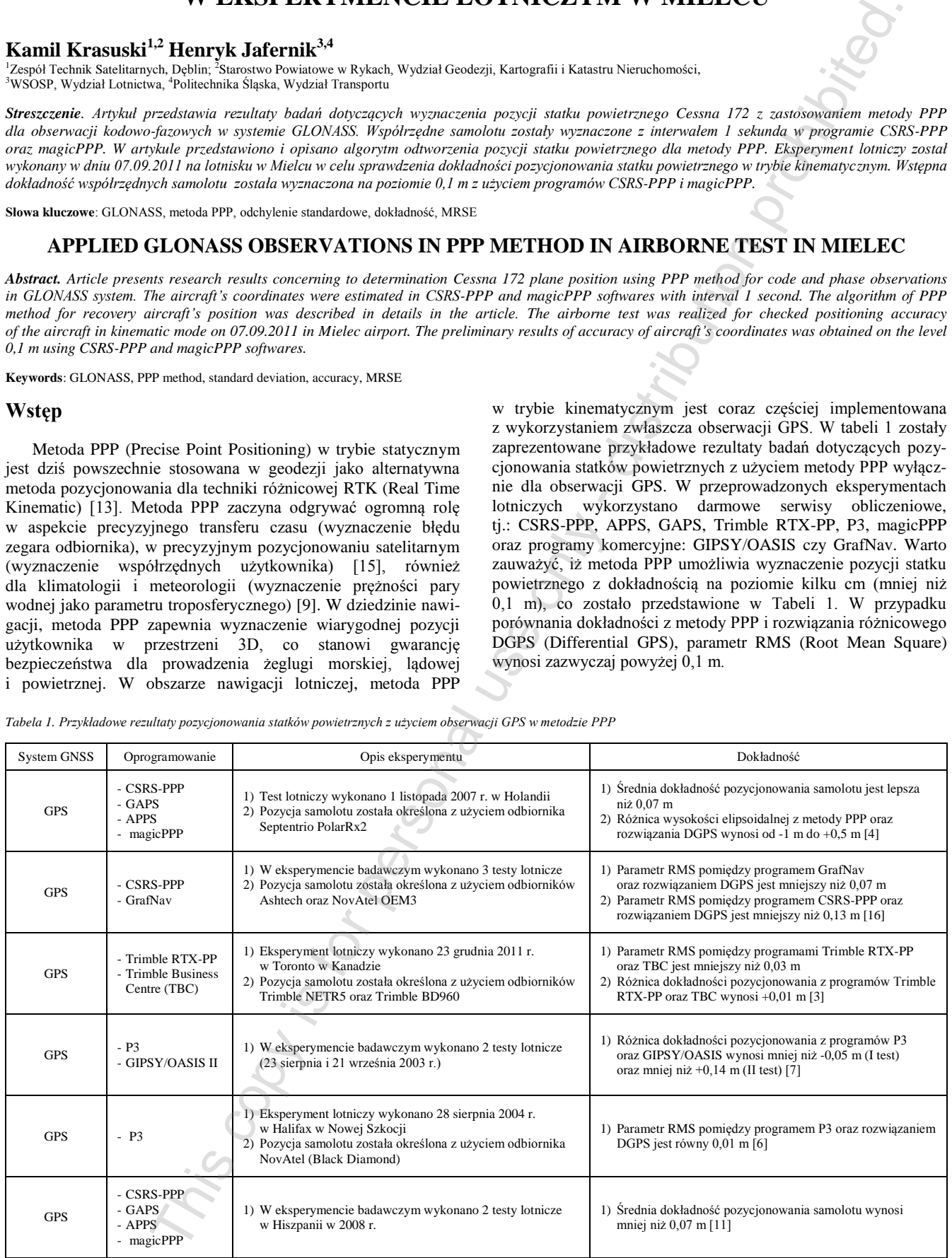

Metoda PPP może być również stosowana z użyciem obserwacji GLONASS, GALILEO i BEIDOU. Systemy nawigacyjne BEIDOU i GALIELO są obecnie w fazie ciągłej rozbudowy, stąd mogą pojawić się problemy z pozycjonowaniem w niektórych częściach świata. Z kolei system GLONASS jest w pełni operacyjny i stanowi alternatywne zastosowanie dla systemu GPS w metodzie PPP. W prezentowanej pracy autorzy zaproponowali zastosowanie obserwacji kodowo-fazowych GLONASS w metodzie PPP do precyzyjnego wyznaczenia współrzędnych statku powietrznego Cessna 172. Pozycja samolotu Cessna 172 została odtworzona na podstawie surowych obserwacji GLONASS (kodowych i fazowych), pozyskanych z odbiornika Topcon TPS Hiper umieszczonego w kabinie pilotów. Eksperyment lotniczy został przeprowadzony na terenie lotniska w Mielcu w dniu 07.09.2011 r. Obliczenia współrzędnych statku powietrznego zostały wykonane w programach CSRS-PPP i magicPPP, działających jako serwisy internetowe czasu rzeczywistego. W analizie dokładności dokonano porównania otrzymanych wyników z programów CSRS-PPP i magicPPP (szczególnie w aspekcie dokładności pozycjonowania) Całość artykułu podzielono na 4 części: wstęp, model matematyczny wyznaczenia współrzędnych samolotu, charakterystyka eksperymentu i wstępne rezultaty, wnioski końcowe.

## **1. Model matematyczny wyznaczenia pozycji samolotu w metodzie PPP z użyciem obserwacji GLONASS**

Model matematyczny metody PPP oparty jest o kombinację liniową "Ionosphere-Free" dla obserwacji kodowych (P1, P2) i fazowych (L1, L2) w systemie GNSS (np. GPS lub GLONASS). Podstawowym celem kombinacji liniowej jest powiązanie ze sobą 4 wielkości pomierzonych (w tym przypadku obserwacji GLONASS) w celu redukcji lub eliminacji niektórych błędów systematycznych. W kombinacji "Ionosphere-Free" eliminowane są parametry dyspersyjne, tj. opóźnienie jonosferyczne (1 czynnik zawiera 99% całkowitego opóźnienia jonosferycznego), opóźnienia sprzętowe DCB P1-P2 (*Differential Code Biases*) i DPB L1-L2 (*Differential Phase Biases*). Nazwa metody PPP jest ściśle uzależniona od zastosowanych produktów początkowych, które są implementowane na poczet precyzyjnego pozycjonowania satelitarnego. W ramach metody PPP asymilowane są precyzyjne produkty służby IGS (International GPS Service – dla systemu GPS) lub IGLOS (International GLONASS Service – dla systemu GLONASS) w postaci precyzyjnych efemeryd oraz błędów zegarów satelitów [10]. Na tej podstawie możliwe jest sformułowanie modelu matematycznego dla metody PPP dla obserwacji (4) Internation (18) (18)  $\frac{1}{2}$  (4)  $\frac{1}{2}$  (4)  $\frac{1}{2}$  (4)  $\frac{1}{2}$  (4)  $\frac{1}{2}$  (4)  $\frac{1}{2}$  (4)  $\frac{1}{2}$  (4)  $\frac{1}{2}$  (4)  $\frac{1}{2}$  (4)  $\frac{1}{2}$  (4)  $\frac{1}{2}$  (4)  $\frac{1}{2}$  (4)  $\frac{1}{2}$  (4)  $\frac{1}{2}$  (4

GLONASS, jak poniżej [1]:  
\n
$$
\begin{cases}\nP_3 = \alpha_1 P1 + \alpha_2 P2 = d + C \cdot (dr - dts) + T + \text{Re}l + \Delta_{cor} + \varepsilon_{P3} \\
L_3 = \alpha_1 L1 + \alpha_2 L2 = d + C \cdot (dr - dts) + T + \text{Re}l + \lambda_3 N_3 + \Delta_{cor} + \varepsilon_{L3}\n\end{cases}
$$
\n(1)

gdzie:

This opy is for personal use only - distribution prohibited. - This opy is for personal use only - distribution prohibited. - This opy is for personal use only - distribution prohibited. - This opy is for personal use only

This copy is for personal use only - distribution prohibited.

copy is for personal use only - distribution prohibited.

This copy is for personal use only - distribution prohibited.

This copy is for personal use only - distribution prohibited.

$$
\alpha_1 = +\frac{f_1^2}{f_1^2 - f_2^2} = +2.546,
$$
  

$$
\alpha_2 = -\frac{f_2^2}{f_1^2 - f_2^2} = -1.546,
$$

*P3* , *L<sup>3</sup>* – kombinacja liniowa "Ionosphere-Free" dla obserwacji kodowych i fazowych,

*P*1, *P*2 – obserwacje kodowe od satelitów GLONASS,

*L*1, *L*2 – obserwacje fazowe od satelitów GLONASS,

*f*1 *, f*<sup>2</sup> – częstotliwości w systemie GLONASS,

*d* – odległość geometryczna między satelitami GLONASS a odbiornikiem; zawiera informacje na temat parametrów ruchu obrotowego Ziemi, efektów pływowych i geodynamicznych, prędkości ruchu płyty kontynentalnej, centrum fazowego anteny satelity i odbiornika oraz ich wariancji, precyzyjnych współrzędnych anteny odbiornika,

$$
d = \sqrt{(x - X_s)^2 + (y - Y_s)^2 + (z - Z_s)^2},
$$

- (*x, y, z*) współrzędne samolotu w układzie geocentrycznym XYZ,
- (*X<sup>S</sup> , Y<sup>S</sup> , Z<sup>S</sup>* ) pozycja satelity GLONASS na orbicie, uwzględnia czas przebiegu sygnału GPS od satelity do odbiornika oraz efekt obrotu Ziemi,
- C prędkość światła,
- *dtr* błąd zegara odbiornika w systemie GLONASS,
- *dts* błędy zegarów satelitów GLONASS,
- *T* opóźnienie troposferyczne dla obserwacji GLONASS,  $T = SHD + SWD = MF_H \cdot ZHD + MF_W \cdot ZWD$ ,
- *SHD* wartość skośna opóźnienia troposferycznego dla części hydrostatycznej,
- *SWD* wartość skośna opóźnienia troposferycznego dla części mokrej,
- *MF<sup>H</sup>* funkcja odwzorowująca opóźnienie troposferyczne dla części hydrostatycznej na kierunek zenitu,
- *MF<sup>W</sup>* funkcja odwzorowująca opóźnienie troposferyczne dla części mokrej na kierunek zenitu,
- *ZHD* opóźnienie troposferyczne dla części hydrostatycznej na kierunku zenitu,
- *ZWD* opóźnienie troposferyczne dla części mokrej na kierunku zenitu,
- *Rel* efekty relatywistyczne dla obserwacji GLONASS,
- $λ<sub>3</sub>$  długość fali w kombinacji liniowej "Ionosphere-Free",
- *N<sup>3</sup>* nieoznaczoność fazy,
- *cor* pozostałe nieuwzględnione czynniki, tj. efekty relatywistyczne 2-ego rzędu (efekt Shapiro), efekty jonosferyczne wyższego rzędu, efekt wielotorowości, ślizg fazy, itp.,
- $\varepsilon_{p_3}, \varepsilon_{L3}$  szum pomiarowy dla obserwacji kodowych i fazowych.

Kombinacja liniowa "Ionosphere-Free" umożliwia wyznaczenie [2]: precyzyjnych współrzędnych użytkownika [*x,y,z*] (3 parametry), błędu zegara odbiornika *dtr* (1 parametr), nieoznaczoności fazy *N<sup>3</sup>* (wyznaczana dla każdego widocznego satelity GLONASS, od 1 do n, n – liczba satelitów), opóźnienia troposferycznego *ZWD* (1 parametr). Wymienione parametry są wyznaczane metodą najmniejszych kwadratów w procesie sekwencyjnym, jak poniżej [10]:

$$
\delta x = \left(A^T \cdot P \cdot A + C_{x}^{-1}\right)^{-1} A^T \cdot P \cdot l \tag{2}
$$

gdzie:

- $\delta x$  wektor szukanych parametrów,
- *A* macierz współczynników,
- *P* macierz wag,
- $C_x^{-1}$ – macierz wariancyjno-kowariancyjna wyznaczanych parametrów,

$$
C_x = \left(A^T \cdot P \cdot A + C_x^{-1}\right)^{-1} + C_n,
$$

*C<sup>n</sup>* – macierz szumu zakłóceń procesu,

*l* – wektor wyrazów wolnych.

Ostateczne współrzędne samolotu w układzie geocentrycznym XYZ dla każdej sekundy lotu otrzymujemy na podstawie równania (3):

$$
x_k = x_p + \delta x \tag{3}
$$

gdzie:

 $x_p = [x_0, y_0, z_0]$ , początkowe współrzędne samolotu, na podstawie nagłówka pliku RINEX.

Błędy średnie (odchylenia standardowe) poszczególnych współrzędnych statku powietrznego są określone w układzie geocentrycznym XYZ [12]:

$$
\begin{cases}\nmx = \sqrt{C_x(1,1)} \\
my = \sqrt{C_x(2,2)} \\
 mz = \sqrt{C_x(3,3)}\n\end{cases}
$$
\n(4)

$$
\begin{cases}\nQ=R \cdot C_x \cdot R^T \\
m = \sqrt{Q(1,1)} \\
m = \sqrt{Q(2,2)} \\
m = \sqrt{Q(3,3)}\n\end{cases} (5)
$$

gdzie:

*mx* – błąd średni (odchylenie standardowe) dla współrzędnej X,

- *my* błąd średni (odchylenie standardowe) dla współrzędnej Y,
- *mz* błąd średni (odchylenie standardowe) dla współrzędnej Z,
- Q macierz wariancyjno-kowariancyjna współrzędnych samolotu w układzie elipsoidalnym *BLh*,
- R macierz przejścia z układu geocentrycznego XYZ do

układu geodezyjnego *BLh*,  
\n
$$
R = \begin{bmatrix} -\sin(B)\cos(L) & -\sin(B)\sin(L) & \cos(B) \\ -\sin(L) & \cos(L) & 0 \\ \cos(B)\cos(L) & \cos(B)\sin(L) & \sin(B) \end{bmatrix},
$$

*mB* – odchylenie standardowe szerokości geodezyjnej *B*,

*mL* – odchylenie standardowe długości geodezyjnej *L*,

*mh* – odchylenie standardowe wysokości elipsoidalnej *h*.

#### **2. Eksperyment badawczy i wstępne wyniki**

Metoda PPP została zastosowana w obliczeniach numerycznych do odtworzenia pozycji statku powietrznego Cessna 172 w eksperymencie lotniczym Mielec'2011. Test lotniczy zrealizowano w okresie wakacyjnym w dniu 07.09.2011 r. w okolicach lotniska Mielec. Obliczenia współrzędnych samolotu Cessna 172 zostały wykonane dla obserwacji GLONASS, które zostały pozyskane w dwuczęstotliwościowego odbiornika Topcon TPS Hiper, zamontowanego w kabinie pilotów podczas wykonywania testu lotniczego. Surowe obserwacje GLONASS (kodowe P1/P2 i fazowe L1/L2) zostały wykorzystane jako podstawowy materiał badawczy do określenia pozycji statku powietrznego. Ponadto należy dodać, iż odbiornika Topcon TPS Hiper rejestrował obserwacje GPS, ale w ramach prezentowanej pracy nie zostały one tylko wykorzystane do obliczeń. Obserwacje GLONASS w pliku RINEX zostały wysłane na serwery obliczeniowe CSRS-PPP oraz magicPPP w celu wykonania obliczeń. Programy CSRS-PPP oraz magicPPP są dostępne dla użytkownika pod adresami internetowy [18, 17] i wykonują obliczenia jako serwisy czasu rzeczywistego 24 godziny na dobę przez 7 dni w tygodniu. Oba programy umożliwiają wyznaczenie współrzędnych użytkownika w trybie kinematycznym i statycznym dla obserwacji GPS jak i GLONASS. Użytkownik ma za zadanie wysłać plik RINEX z obserwacjami na dany serwer, zaś obliczenia wykonywane są automatycznie na serwerze. Po kilku minutach na adres e-mailowy użytkownika przesyłany jest raport z gotowymi wynikami obliczeń. W przypadku programu CSRS-PPP raport końcowy zawiera następujące dane [8]: one of the system is the main response to the system interaction in the system is considered. We also the system interaction in the system interaction in the system interaction in the system interaction in the system int

- "\*.sum" zawiera informacje o strategii obliczeniowej w metodzie PPP,
- "\*.pos" zawiera wyznaczane współrzędne, błędy średnie współrzędnych, informacje o błędzie zegara oraz parametrach troposfery,
- "\*.csv" zawiera współrzędne użytkownika w układzie geodezyjnym *BLh* w zapisie dziesiętnym,
- "\*.pdf" zawiera graficzną reprezentację otrzymanych wyników.
- Z kolei program magicPPP wysyła raport końcowy w następującej formie [19]:
- "\*.pdf" (raport podsumowujący obliczenia, zawiera graficzną reprezentację otrzymanych wyników),
- "\*.sinex" (współrzędne XYZ w układzie geocentrycznym i BLH w układzie elipsoidalnym, wraz z błędami średnimi dla poszczególnych składowych),
- "\*.clk" (chód zegara odbiornika),
- "\*.kml" (trajektoria zmiany położenia wyznaczonych współrzędnych),
- dane meteorologiczne w postaci parametrów troposfery (ZTD, ZHD, ZWD) w osobnym pliku tekstowym.

Na rys. 1 została zaprezentowana trajektoria pozioma i pionowa samolotu Cessna 172 dla eksperymentu lotniczego w Mielcu na podstawie raportu z programu CSRS-PPP. Punktem początkowym i końcowym trasy przelotu był pas startowy na lotnisku w Mielcu. Pułap wysokości elipsoidalnej jako osiągnął samolot podczas przelotu wynosił od 200 m do 1200 m. Lot testowy został wykonany na potrzeby wdrażania procedur RNAV z wykorzystaniem sensora GNSS na lotnisku w Mielcu. Warto nadmienić, iż lotnisko w Mielcu jako "przedstawiciel małych lotnisk" w Polsce umożliwia wykonywanie lotów VFR (handlowych i niehandlowych) oraz lotów krajowych i międzynarodowych. Ponadto karta podejścia dla lotniska w Mielcu umożliwia wykonanie procedury podejścia samolotu do lądowania wg wskazań sensora GNSS [5].

Na rysunku nr 2 przedstawiono błędy średnie szerokości geodezyjnej B z programów CSRS-PPP oraz magicPPP w funkcji czasu. Kolorem niebieskim oznaczono dokładność współrzędnej B z programu CSRS-PPP, a kolorem czerwonym dokładność współrzędnej B z programu magicPPP. Wartość przeciętna parametru mB (patrz rys. 2) z programu CSRS-PPP wynosi około 0,021 m, dla wartości liczbowych z przedziału od 0,013 m do 0,032 m. W przypadku programu magicPPP, wartość przeciętna parametru mB wynosi 0,036 m, dla dyspersji wyników z przedziału od 0,030 m do 0,045 m. Różnica dokładności współrzędnej B z programu CSRS-PPP jest o wiele mniejsza niż w programie magicPPP i wynosi około -0,015 m. Trzeba dodać, iż błędy średnie współrzędnej B z programu CSRS-PPP są mniejsze o około 41% względem wyników z programu magicPPP.

Na rysunku 3 przedstawiono błędy średnie długości geodezyjnej L z programów CSRS-PPP oraz magicPPP w funkcji czasu. Kolorem niebieskim oznaczono dokładność współrzędnej L z programu CSRS-PPP, a kolorem zielonym dokładność współrzędnej L z programu magicPPP. Wartość przeciętna parametru mL (patrz rys. 3) z programu CSRS-PPP wynosi około 0,023 m, dla wartości liczbowych z przedziału od 0,015 m do 0,033 m. W przypadku programu magicPPP, wartość przeciętna parametru mL wynosi 0,044 m, dla dyspersji dokładności od 0,036 m do 0,060 m. Warto zauważyć, iż w końcowym etapie lotu dokładność współrzędnej L z obu programów nie przekracza 0,04 m. Trzeba również uwypuklić, iż błędy średnie współrzędnej L z programu CSRS-PPP są mniejsze o około 49% względem wyników z programu magicPPP.

Na rysunku 4 przedstawiono błędy średnie wysokości elipsoidalnej z programów CSRS-PPP oraz magicPPP w funkcji czasu. Wartość przeciętna parametru mh (patrz rys. 4) z programu CSRS-PPP wynosi około 0,046 m, dla wartości liczbowych z przedziału od 0,033 m do 0,072 m. W przypadku programu magicPPP, wartość przeciętna parametru mh wynosi 0,089 m, zaś rozrzut błędów średnich w programie magicPPP waha się od 0,078 m do 0,109 m. Należy zauważyć, iż błędy średnie wysokości elipsoidalnej w programie CSRS-PPP mają charakter malejący przez cały czas trwania eksperymentu. Z kolei dokładność wysokości elipsoidalnej z programu magicPPP stale maleje w czasie wykonywania lotu testowego. Porównując wartości przeciętne parametru mh z programów CSRS-PPP i magicPPP można wywnioskować, iż błędy średnie wysokości elipsoidalnej w programie magicPPP są gorsze

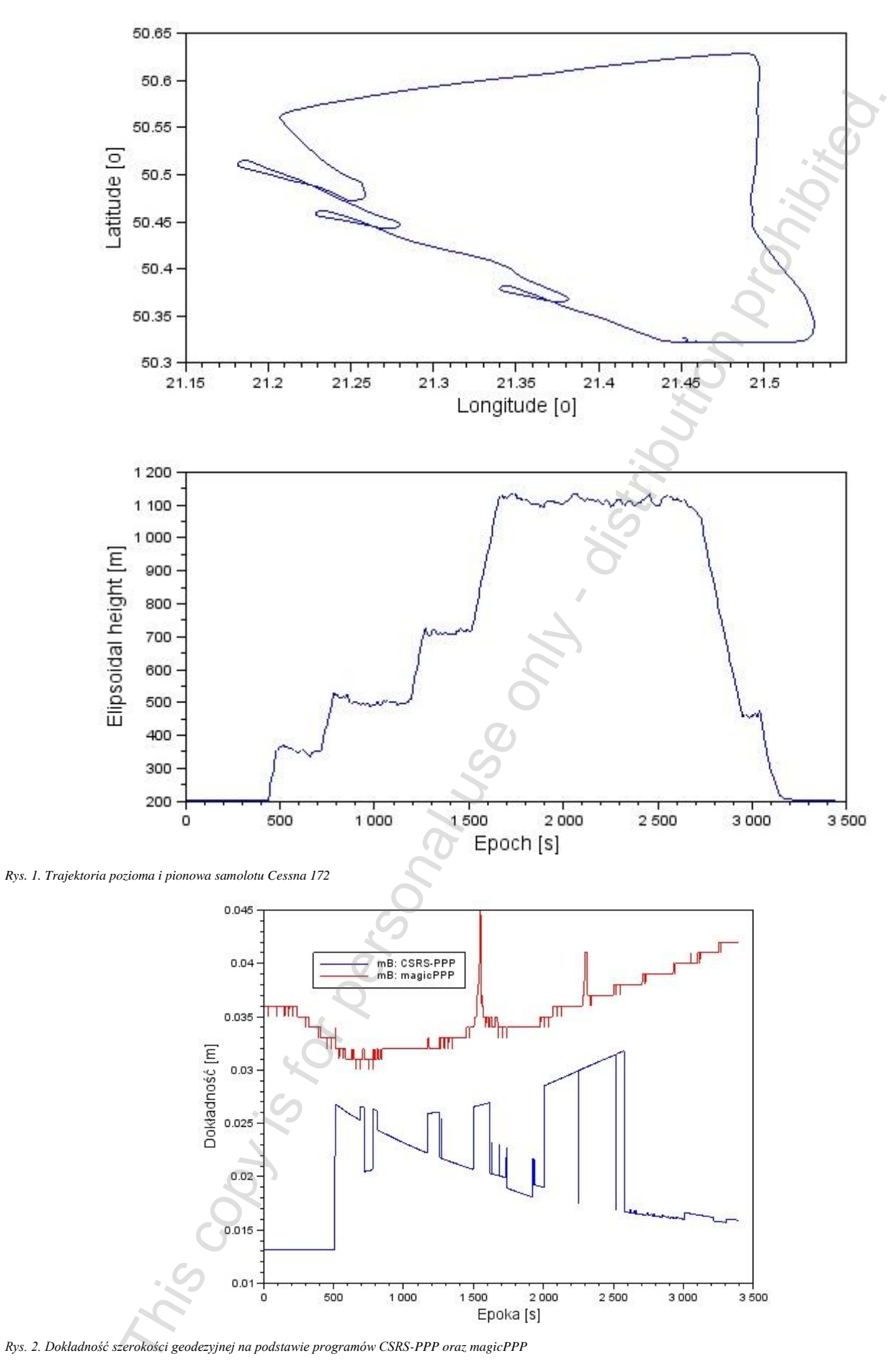

Rys. 2. Dokładność szerokości geodezyjnej na podstawie programów CSRS-PPP oraz magicPPP

This opy is for personal use only - distribution prohibited. - This opy is for personal use only - distribution prohibited. - This opy is for personal use only - distribution prohibited. - This opy is for personal use only

This copy is for personal use only - distribution prohibited.

This copy is for personal use only - distribution prohibited.

This copy is for personal use only - distribution prohibited.

This copy is for personal use only - distribution prohibited.

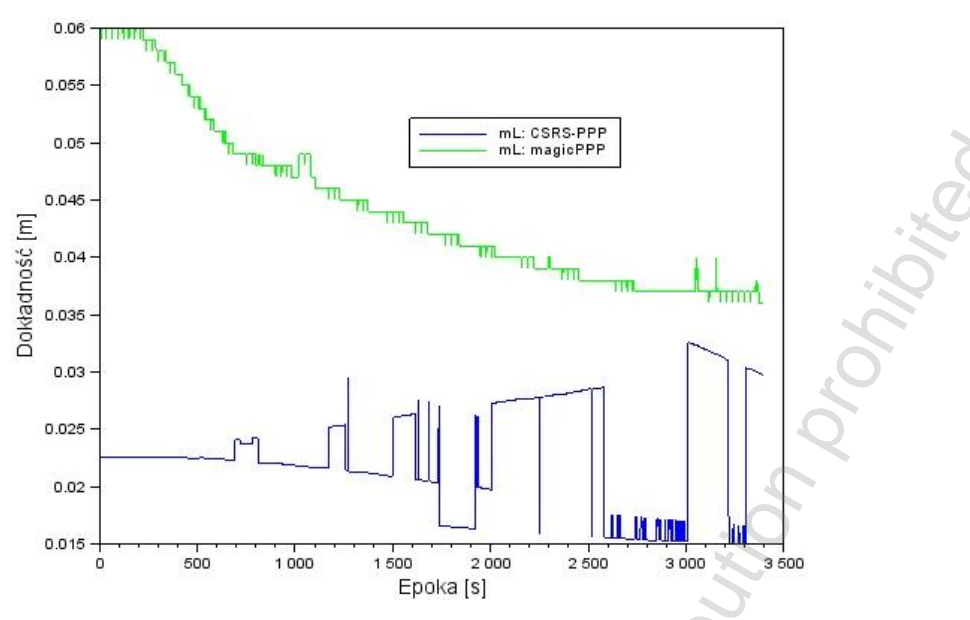

*Rys. 3. Dokładność długości geodezyjnej na podstawie programów CSRS-PPP oraz magicPPP*

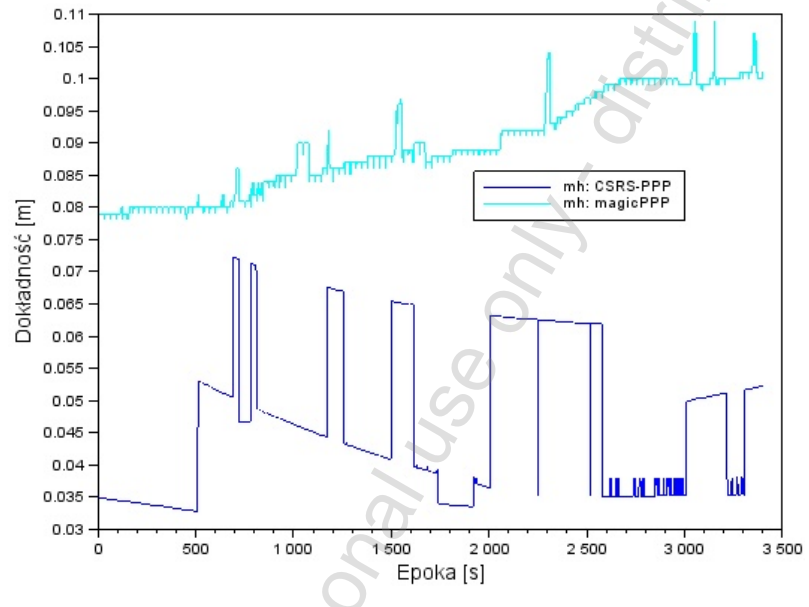

*Rys. 4. Dokładność wysokości elipsoidalnej na podstawie programów CSRS-PPP oraz magicPPP*

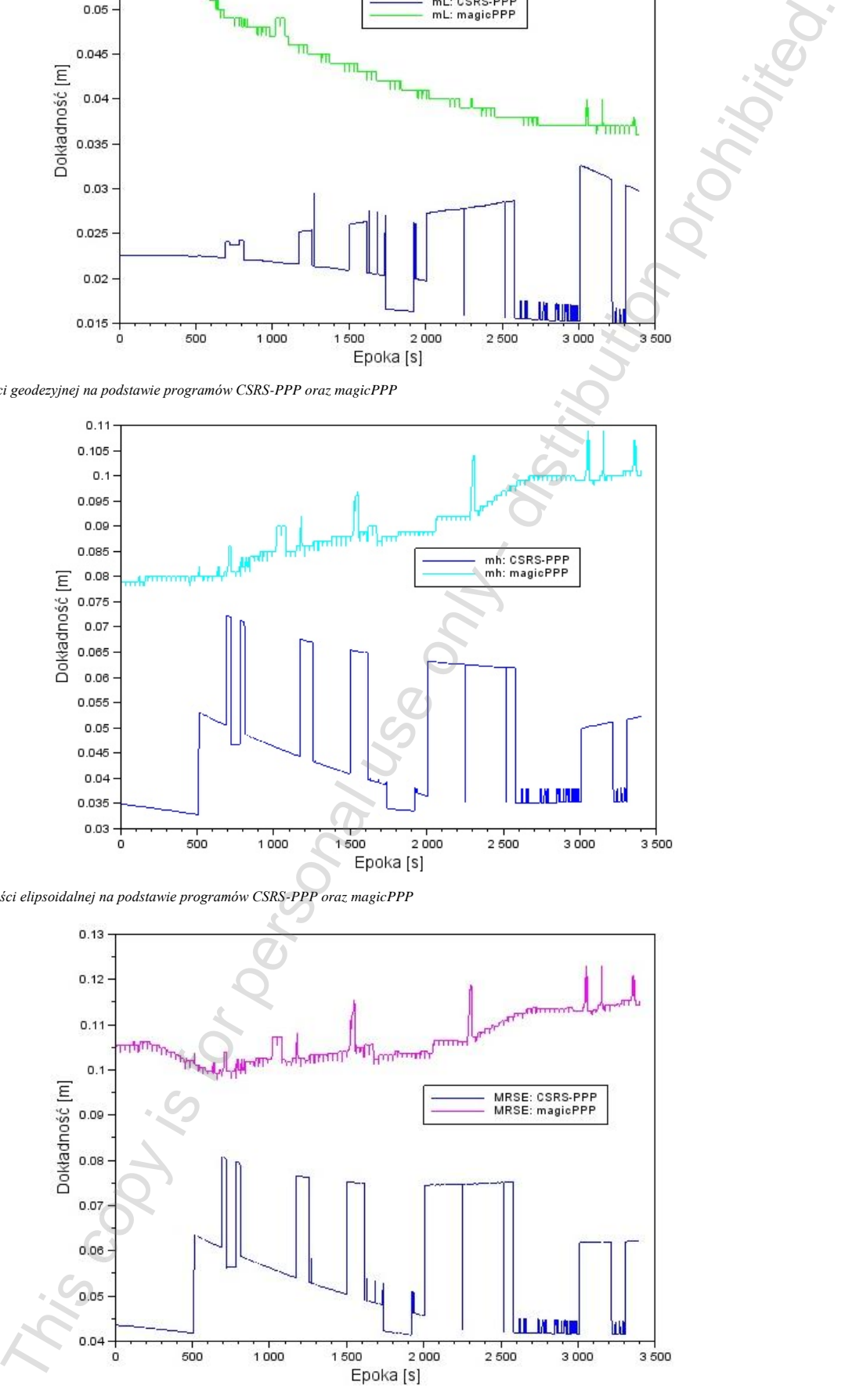

*Rys. 5. Wartości parametru MRSE na podstawie programów CSRS-PPP oraz magicPPP*

Na rysunku 5 przedstawiono wartości parametru MRSE (ang. *Mean Radial Spherical Error*) z programów CSRS-PPP oraz magicPPP w funkcji czasu. Kolorem niebieskim oznaczono dokładność MRSE z programu CSRS-PPP, a kolorem różowym dokładność MRSE z programu magicPPP. Parametr MRSE dla współrzędnych elipsoidalnych *BLh* został określony z zależności [14]:

> $MRSE = \sqrt{mB^2 + mL^2 + mh^2}$ (6)

- gdzie:
- *mB* odchylenie standardowe współrzędnej B z rozwiązania CSRS-PPP i magicPPP,
- *mL* odchylenie standardowe współrzędnej L z rozwiązania CSRS-PPP i magicPPP,
- *mh* odchylenie standardowe współrzędnej h na podstawie rozwiązania CSRS-PPP i magicPPP.

Wartość przeciętna parametru MRSE (patrz rys. 5) z programu CSRS-PPP wynosi około 0,056 m, dla wartości liczbowych z przedziału od 0,041 m do 0,081 m. W przypadku programu magicPPP, wartość przeciętna parametru MRSE wynosi 0,107 m, zaś rozrzut wartości parametrów MRSE w programie magicPPP waha się od 0,098 m do 0,123 m. Trzeba dodać, iż wartości parametru MRSE z programu CSRS-PPP są mniejsze o około 48% względem wyników z programu magicPPP.

#### **3. Wnioski**

W artykule zaprezentowano wstępne rezultaty pozycjonowania statku powietrznego z użyciem obserwacji GLONASS (kodowych i fazowych) w trybie kinematycznym. Na potrzeby eksperymentu badawczego zrealizowano test lotniczy samolotem Cessna 172 w dniu 07.09.2011 r. w okolicach miasta Mielec. Pozycja samolotu została odtworzona na podstawie obserwacji GLONASS z odbiornika Topcon TPS Hiper, umieszczonego w kabinie pilotów. Współrzędne statku powietrznego oraz błędy średnie (odchylenia standardowe) współrzędnych zostały obliczone z zastosowaniem programów CSRS-PPP oraz magicPPP, działających jako serwisy internetowe czasu rzeczywistego. Na podstawie przeprowadzonych badań i obliczeń stwierdzono, iż: SE a programm magnetic Planette Material Planette Material Planette According to the state of the state of the state of the state of the state of the state of the state of the state of the state of the state of the state

- średnia dokładność współrzędnej B wynosi 0,021 m z programu CSRS-PPP, zaś z programu magicPPP równo 0,036 m,
- średnia dokładność współrzędnej L wynosi 0,023 m z programu CSRS-PPP, zaś z programu magicPPP równo 0,044 m,
- średnia dokładność wysokości elipsoidalnej wynosi 0,046 m z programu CSRS-PPP, zaś z programu magicPPP równo 0,089 m,
- średnia dokładność parametru MRSE wynosi 0,056 m z programu CSRS-PPP, zaś z programu magicPPP równo 0,107 m,
- dokładność współrzędnych BLh z programu CSRS-PPP jest wyższa niż z programu magicPPP.

#### **Literatura**

- [1] Cai. C., Gao Y.: Precise Point Positioning Using combined GPS and GLONASS observations, Journal of Global Positioning Systems, Vol. 6, No. 1, 2007, 13–22.
- [2] Choi B., Roh K., Cho S., Park J., Park P., Lee S.: Development of the kinematic Global Positioning System Precise Point Positioning method using 3-pass filter, J. Astron. Space Sci. 29(3), 2012, 269–274 [doi: 10.5140/JASS.2012.29.3.269].
- Doucet K., Herwig M., Kipka A., Kreikenbohm P., Landau H., Leandro R. Moessmer M., Pagels C.: Introducing Ambiguity Resolution in Webhosted Global Multi-GNSS Precise Positioning with Trimble RTX-PP. Proceedings

of the 25th International Technical Meeting of The Satellite Division of the Institute of Navigation (ION GNSS 2012), September 17-21, Nashville, Tennessee, 1115–1125.

- [4] El-Mowafy A.: Precise Point Positioning in the airborne mode, Artificial Satellites, Vol. 46, No. 2 , 2011, 33–45 [doi: 10.2478/v10018-011-0010-6].
- [5] Fellner A., Jafernik H.: Business case as essential element of the implementation LPV GNSS procedures. Scientific Journal of Silesian University of Technology Series Transport, 88, 2015, 37–48.
- [6] Gao Y.: Performance analysis of Precise Point Positioning using Real-Time Orbit and Clock Products. Journal of Global Positioning Systems, Vol. 3, No. 1–2, 2004, 95–100.
- [7] Gao Y., Wojciechowski A.: High precision kinematic positioning using single dual-frequency GPS receiver, The International Archives of the Photogrammetry, Remote Sensing and Spatial Information Sciences, Vol. 34, Part XXX, 2004, 845–850.
- Krasuski K.: Utilization CSRS-PPP software for recovery aircraft's position. Scientific Journal of Silesian University of Technology. Series Transport 89, 2015, 61–68.
- [9] Kruczyk M.: Opóźnienie troposferyczne GNSS i jego zastosowanie do badań stanu atmosfery. Prace Naukowe: Geodezja, z. 54, Politechnika Warszawska, 2013.
- [10] Leandro R., Santos M., Langley R.: Analyzing GNSS data in precise point positioning software, GPS Solutions, vol. 15, Issue 1, 2011, 1–13 [doi: 10.1007/s10291-010-0173-9.
- [11] Martín A., Anquela A., Berné J., Sanmartin M.: Kinematic GNSS-PPP results from various software packages and raw data configurations, Scientific Research and Essays, Vol. 7(3), 2012, 419–431 [doi: 10.5897/SRE11.1885].
- [12] Osada E.: Geodezja. Oficyna Wydawnicza Politechniki Wrocławskiej, Wrocław 2001.
- [13] Rizos C., Janssen V., Roberts C., Ginter T.: GNSS: Precise Point Positioning-PPP versus DGNSS, Geomatics World, September-October 2012, 18–20.
- [14] Seeber G.: Satellite Geodesy, 2nd completely revised and extended edition, Publisher: Walter de Gruyter GmbH & Co. KG, 10785 Berlin, Germany 2003.
- [15] Stępniak, K., Wielgosz, P., Paziewski J.: Analysis of PPP accuracy depending on observing session duration and GNSS systems used. Biuletyn WAT, Vol. LXI., Nr 1, 2012.
- [16] Waypoint Products Group, NovAtel Inc., Airborne Precise Point Positioning (PPP) in GrafNav 7.80 with Comparisons to Canadian Spatial Reference System (CSRS) solutions, 2006. Available at:
- http://www.novatel.com/assets/Documents/Waypoint/Reports/PPPReport.pdf. [17] URL1: magicppp@gmv.com, current on 2016.
- [18] URL2: http://webapp.geod.nrcan.gc.ca/geod/tools-outils/ppp.php?locale=en, current on 2016.
- [19] URL3: http://www.gmv.com/export/sites/gmv/DocumentosPDF/magicPPP/, current on 2016.

**Mgr inż. Kamil Krasuski** e-mail: kk\_deblin@wp.pl

- absolwent WAT,
- autor programu SciTEC Toolbox 1.0.0.,
- obszar zainteresowania: nawigacja, geodezja, geofizyka, programowanie, metody numeryczne,
- od 2014: Zespół Technik Satelitarnych,
- od 2015: Starostwo Powiatowe w Rykach, Wydział Geodezji, Kartografii i Katastru Nieruchomości.

#### **Dr inż. pil. Henryk Jafernik** e-mail: henryjkj21@interia.pl

- docent Politechniki Śląskiej,
- adiunkt w Katedrze Nawigacji Lotniczej Wyższej Szkoły Oficerskiej Sił Powietrznych,
- współautor trzech podręczników oraz ponad 70 artykułów i prac naukowych opublikowanych w kraju i za granicą,
- uczestnik projektów badawczych z dziedziny nawigacji satelitarnej.

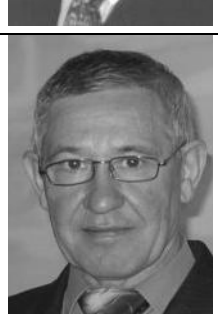

*otrzymano/received: 20.01.2016 przyjęto do druku/accepted: 27.04.2016*